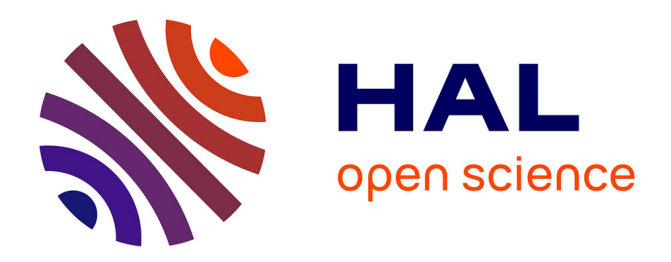

### **Concevoir une application de réalité mixte afin de mettre en valeur des projets patrimoniaux**

Gabriel Cramoisy, Gilles Halin, Damien Hanser

#### **To cite this version:**

Gabriel Cramoisy, Gilles Halin, Damien Hanser. Concevoir une application de réalité mixte afin de mettre en valeur des projets patrimoniaux. Séminaire ENCCA 2018 (Environnements Numériques pour la Conception et la Collaboration en Architecture), Jul 2018, Nancy, France. hal-01882130

### **HAL Id: hal-01882130 <https://hal.science/hal-01882130>**

Submitted on 26 Sep 2018

**HAL** is a multi-disciplinary open access archive for the deposit and dissemination of scientific research documents, whether they are published or not. The documents may come from teaching and research institutions in France or abroad, or from public or private research centers.

L'archive ouverte pluridisciplinaire **HAL**, est destinée au dépôt et à la diffusion de documents scientifiques de niveau recherche, publiés ou non, émanant des établissements d'enseignement et de recherche français ou étrangers, des laboratoires publics ou privés.

**Centre de Recherche en Architecture et Ingénierie É**cole **N**ationale **S**upérieure d'**A**rchitecture de **N**ancy **UMR nº 3495** - **M**odèles et simulations pour l'**A**rchitecture et le **P**atrimoine **crai**

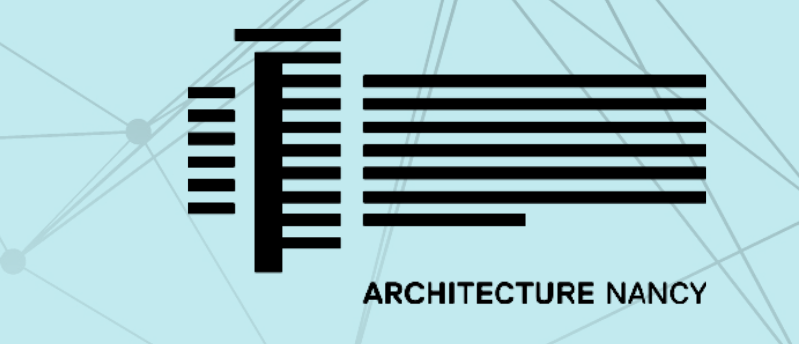

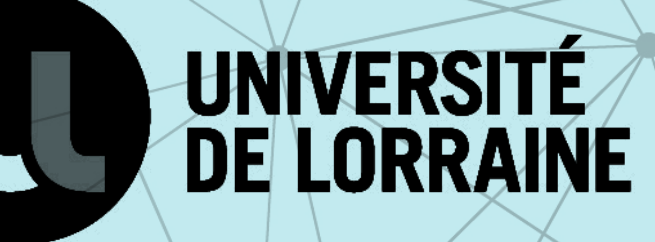

# **Concevoir une application de réalité mixte afin de mettre en valeur des projets patrimoniaux**

Casque microsoft HoloLens

Gabriel CRAMOISY, GILLES HALIN, Damien HANSER

STAGE

# **1/ Une Autre RéALITé**

**MARTINERS** 

Alors qu'il est de plus en plus commun de trouver de la **réalité virtuelle** (VR) ou la **réalité augmentée** (AR), le grand public ne connaît pas encore la **réalité** 

**mixte** (MR)**[1]**. Durant ces dernières années, les casques VR ont fait leur apparition pour les jeux vidéos. Toutes les marques ont voulu avoir le leur et ont changé la façon de voir un environnement virtuel. Sortir d'un écran plat et pouvoir avoir la possibilité de voir autour de soi, rend l'**immersion**  totale. Néanmoins, l'inconvénient majeur de la VR est l'espace restreint de déplacement.

De plus, en scannant l'environnement présent, le casque **HoloLens prend en compte les objets déjà existants**. Il est possible d'avoir une **interaction** avec ce qui nous entoure.

L'arrivée des smartphones ouvre la réalité augmentée au public. Libre de ses mouvements, l'utilisateur regarde le monde réel qui l'entoure à travers un écran et peut voir des informations apparaître. Il est possible d'afficher des informations, prenant en compte l'environnement, mais aussi des modèles 3D qui reprennent la perspective.

La force de la réalité mixte est de trouver un juste milieu entre les autres technologies, avec **50% de réalité et 50% de virtuel**. Il est ainsi possible de se **déplacer librement** dans l'environnement réel, aucune limite et aucune peur de heurter un objet présent à coté de nous. Du coté virtuel, les objets intégrés prennent réellement en compte l'environnement **[2]**. Que ce soit le sol, le mur, le plafond ou une table, l'objet ne peut traverser ses éléments et peut être caché par ceux-ci.

superposer le virtuel tout en voyant ce qu'il se passe dans le réel.

Le Casque HoloLens a été en partie développé pour les entreprises. La plupart des applications permettent **un travail en collaboration**, travailler à distance ou donner des cours. Afin de percevoir les autres utilisateurs dans un travail à distance, les personnes sont représentés par des avatars. **[5]**

Microsoft a voulu ouvrir au maximum la technologie au public, et surtout pour le developpement. De nombreux tutoriels donnent

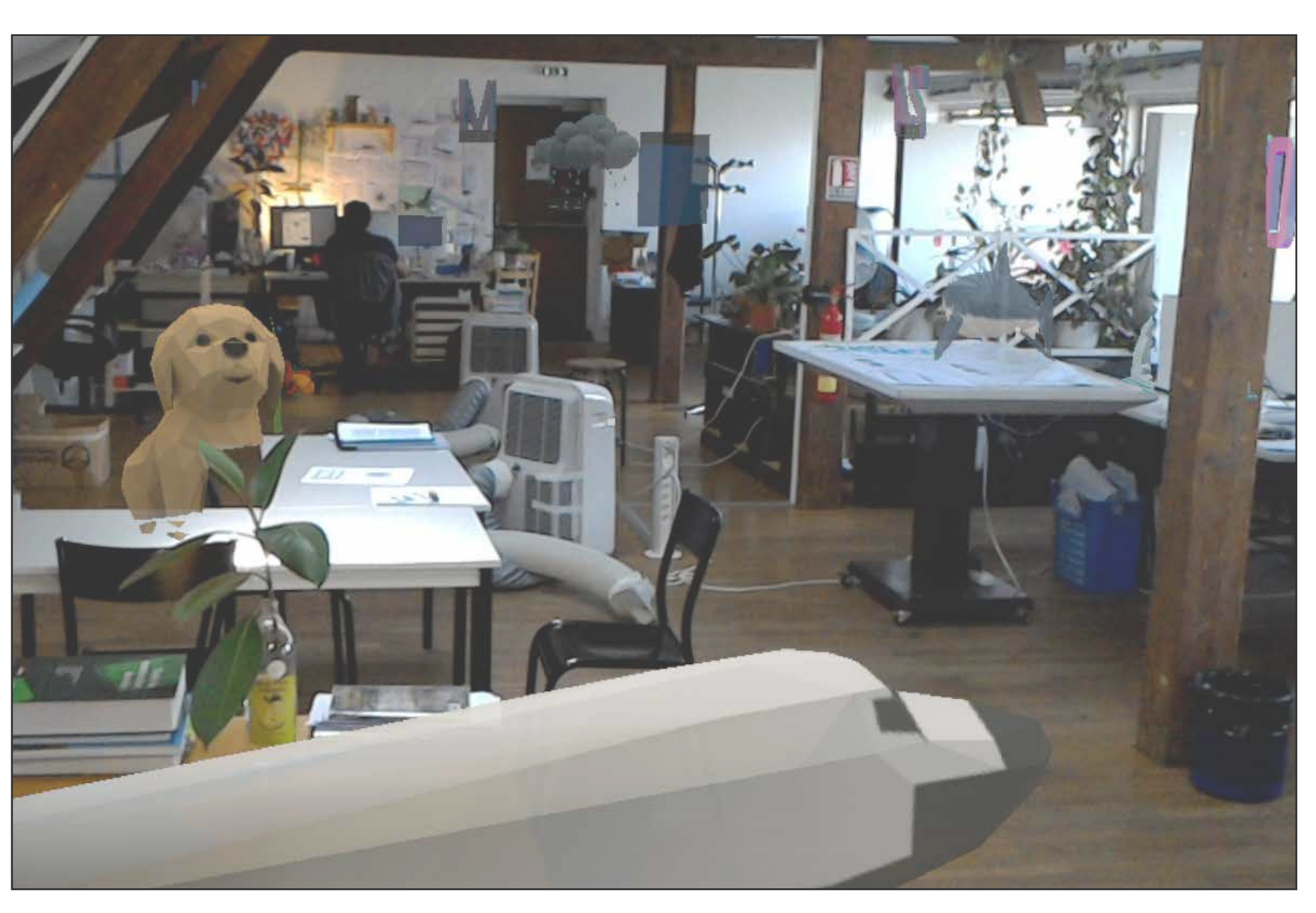

**Figure 2** - Vision du casque Microsoft HoloLens

## **3/ Interaction architecturale**

L'application développée durant mon stage pour l'HoloLens **[6]** permet de mettre en valeur les travaux fournis par le CRAI à l'aide de la réalité mixte. L'interêt est de **concevoir un environnement**  visible et visitable seulement lorsque nous portons le casque. Les objets virtuels sont posés sur les tables, étagères ou murs du bureau.

Un atout majeur de la réalité mixte est le fait de ne pas être contraint par la gravité. Contrairement à une maquette, il est possible d'**enlever les couches**  comme la toiture, la structure ou les menuiseries, sans que cela s'effondre. Il est aussi possible de faire une **axonométrie éclatée**. Il est plus facile d'**interagir avec cette modelisation**, changer la couleur d'un matériau, mettre en avant une partie du bâtiment ou encore faire une coupe.

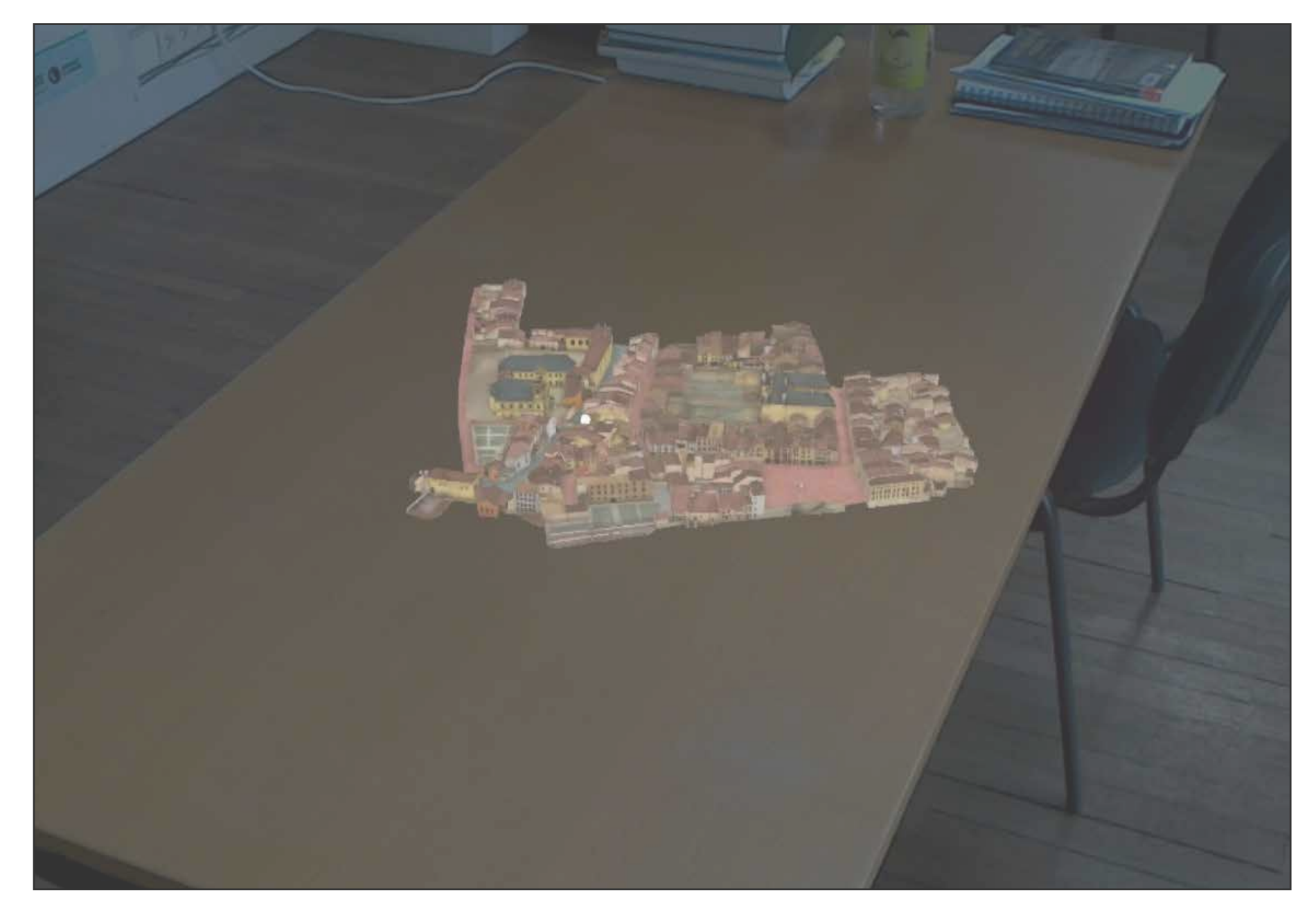

# **Références**

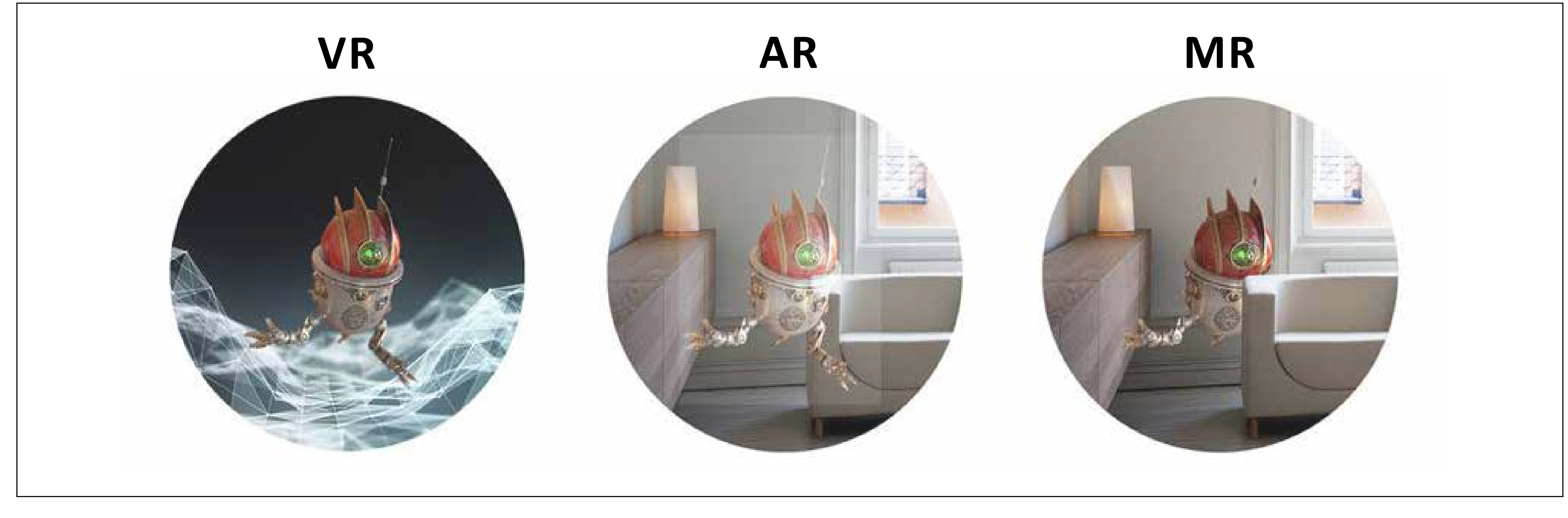

**Figure 1** -What's the differences between VR, AR and MR ? **[3]**

- **[1]** MANN Steve,FURNESS Tom,YUAN Yu,IORIO Jay, et WANG Zixin. All Reality: Virtual, Augmented, Mixed (X), Mediated (X,Y), and Multimediated Reality. Publié en Avril 2018
- **[2]** THOMSON Iain. Hola HoloLens :Reg man dets face time with Microsoft's holographic headset. disponible sur http://www.theregister.co.uk PubliéJanvier 2015
- **[3]** Figure1 disponible sur le site : www.quora.com/What-is-the-difference-between-virtual-realityaugmented-reality-and-mixed-reality
- 

**[4]** Site du casque : www.microsoft.com/fr-fr/hololens.

- **[5]** BERGOUNHOUX Julien. HoloLens, futur assistant des techniciens d'Areva. Disponible sur : www. usine-digitale.fr/article/hololens-futur-assistant-des-techniciens-d-areva. Publié en Octobre 2017
- **[6]** KOWALSKI Marek, NASARZEWSKI Zbigniew, GALINSKI Grzegorz, et GARBAT Piotr. HoloFace: Augmenting Human-to-Human Interactions on HoloLens. Publié dans IEEE Winter Conf. on Applications of Computer Vision (WACV2018). Warsaw University of Technology, Poland. Publié en 2018.
- **[7]** Captain Gizmo. Future of Collaboration With Hololens, Augmented Reality vs Mixed Reality Disponible sur Youtube : www.youtube.com/watch?reload=9&v=t-2R1aHgzdA.Publié en Septembre 2017

Séminaire ENCCA, 12 juillet 2018. Environnements Numériques pour la Conception et la Collaboration en Architecture

Dans un projet patrimonial, il est intéressant de **comparer l'existant avec les nouvelles constructions**. Ainsi, il est possible de voir cette différence lorsque l'on superpose les deux phases. Le casque peut fonctionner directement dans l'espace existant, il est possible de mettre le projet dans celui-ci à l'**échelle 1:1 [7]** et voir directement ce qui est modifié. De plus, les enjeux et l'analyse historique révélée avec ces projets peuvent être **mis en valeur durant une exposition publique**.

## **2/ CASQUE Hololens**

**1888 188** 

Microsoft **[4]** est le premier à rendre accessible la réalité mixte au public. Bien qu'il reste plus centrer sur les entreprises, c'est une première avancée.

Souvent confondu avec une autre réalité, le casque est bien **un outil de MR**. Il permet d'avoir des interactions entre le réel et le virtuel. Les objets importés sont des **hologrammes** projetés sur les écrans transparents du casque. Ce qui permet de

les bases du casque de son utilisation jusqu'à la programmation. Il est possible de créer ces applications grâce à Unity, celui-ci permet une utilisation simple pour les utilisateurs inexperimentés. Avec un peu de pratiques et quelques connaissances en programmation, il est possible d'arrivé rapidement à un résultat sur l'HoloLens. La programmation des applications se fait dans le **langage de microsoft**, le C#.

Figure 3 -Insertion d'une maquette virtuelle sur une table au CRAI